## **Bleep test for Superman**

 $\overline{C.$ Kent

*The standard bleep test would clearly not be a challenge for someone as fast as our hero, so let's modify it slightly:* 

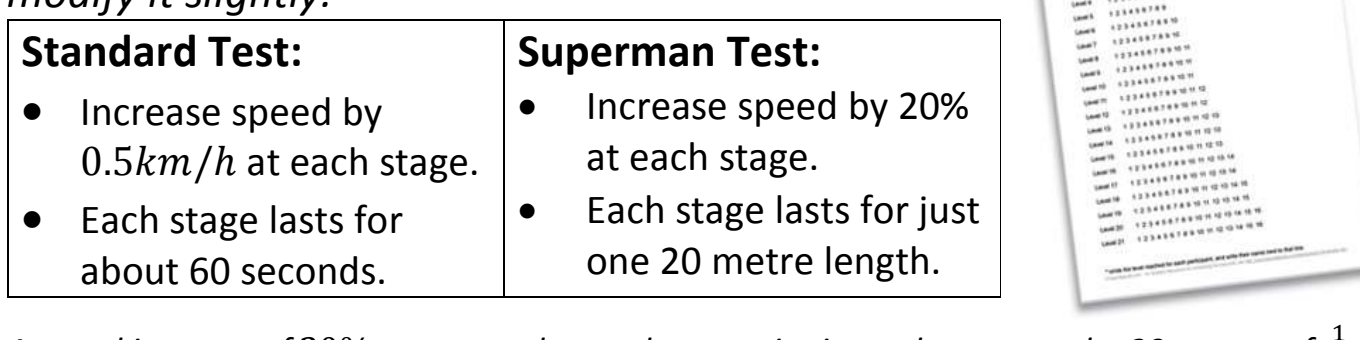

A speed increase of  $20\%$  corresponds to a decrease in time taken to run the 20 metres of  $\frac{1}{\sqrt{2}}$ 1.2 or 17%. Since he only does 20m at each stage, the stages will go by faster and faster, and it *is impossible for the test, however many stages there may be, to take longer than a minute.* 

- Starting at  $2ms^{-1}$ , or  $7.2km/h$ , around the same as a standard test, Superman would be running as fast as the fastest 100m sprinters by stage 10, having run 200m in total and having been running for just over 50 seconds.
- By 57 seconds in, having completed the  $17<sup>th</sup>$  stage, he is running fast enough to trigger motorway speed cameras.
- At stage 24 (just a couple of seconds later), he is outpacing formula 1 cars.
- He breaks the sound barrier at stage 30, 59.7 seconds in, and by the end of the next stage rivals fighter jets in speed.
- $\bullet$  He breaks the airspeed record of 2193 $mph$  (held by the Lockheed SR-71 Blackbird) after 59.9 seconds at stage 35, and before he's gone 1000 metres he is faster than the space shuttle's re-entry speed of 17,500mph.
- At stage 54 he is now faster than the fastest man-made object, the Helios 2 Solar Probe which made a near-orbit of the sun at a top speed of 157,000mph.
- There's very little to compare his speed to between stage 54 and stage 100, but it should be noted that his speed doubles 12 times until finally, still (just) less than a minute since starting the test, he matches the speed of light.

Distance:  $20m$  Speed:  $2ms^{-1}$  Time:  $\frac{20}{3}$  $\frac{12}{2} = 10s$ Time taken forms a geometric series, first term:  $a = 10$  common ratio:  $r = \frac{5}{6}$ 6  $S_{\infty} =$  $\boldsymbol{a}$  $1-r$  $=$ **10**  $\left(1-\frac{5}{6}\right)$  $=$ **10**  $\overline{\mathbb{1}}$ <u>6</u>  $= 60$  seconds